**Cycle: Année Préparatoire (AP) Niveau: 2ème année (AP2) ENSAH A.U: 2020/2021 Semestre : Autonome Module : Informatique 2**

**Pr. Ahmad EL ALLAOUI**

1

## **Description du Module**

- *Généralités sur le langage C.*
- *Types de données en langage C*
	- $\checkmark$  Instructions élémentaires. Types de variables. Instructions des entrées-sorties.
- *Opérateurs et expressions en langage C.*
- *Les entrées sorties conversationnelles en langage C.*
- *Structures et instructions de contrôle en langage C.*
	- $\checkmark$  Structures de choix simple (IF ... ELSE ...). Structures à choix multiples (SWITCH ...). Boucles (WHILE …, DO … WHILE, FOR …).
- *Programmation modulaire.* 
	- $\checkmark$  Fonctions. Passage de paramètres par valeur et par adresse. Variables globales et variables locales.
- *Tableaux et pointeurs.* 
	- $\checkmark$  Tableaux (cas d'une seule dimension et de plusieurs dimensions). Pointeurs. Chaines de caractères.
	- $\checkmark$  Exposition des principales méthodes prédéfinies de la bibliothèque string.h. Exploitation de ces méthodes pour résoudre des problèmes sur des données complexes.

#### *Introduction à : l'allocation dynamique de la mémoire, les structures et les fichiers.* 2

 $\checkmark$  Gestion dynamique de la mémoire. Structures. Fichiers (création, suppression, différents types d'ouverture et fermeture d'un fichier et enregistrement dans un fichier)..

# **Evaluation du module**

- **Présence: plus de 3 absences en TP=>note zéro**
- **CC = Contrôle continu 25%, googleMeet, Zoom**
- **TP= 25%,**
- **EX = Examen 50%. Evalbox**

**Note du module = 0,25\*CC + 0,25\*TP + 0,5\*EX** 

# **Objectifs**

- $\Box$  Être capable de bien programmer
- □ Comprendre les différentes constructions de la programmation en C

4

Savoir programmer de manière modulaire

### Chapitre 1: Généralités sur le langage C

### **1.1. Historique**

 C a été inventé aux «Bells Laboratories » en 1972 par **Dennis M.Ritchie** avec l'objectif d'écrire un système d'exploitation(UNIX).

 $\Box$  En 1978 publication de livre «The C Programming Language ». par **Brian W**. **Kernighan** et **Dennis M.Ritchie**.

 En 1983, l'organisme ANSI (American National Standards Institute) commence le processus de normalisation du langage C. Le résultat était le standard ANSI-C.

 $\Box$  En 1988: deuxième édition du livre «The C Programming Language », qui respecte le standard ANSI-C. Elle est devenue la référence des programmes en C. 6

### **1. 2. Caractéristiques du Langage C**

 **Structuré:** traiter les tâches d'un programme en les mettant dans des blocs.

 **Efficace:** Possède les mêmes possibilités de contrôle de la machine que l'assembleur et il génère un **code compact et rapide.**

 **Modulaire**: Permet de découper une application en modules qui peuvent être compilés séparément.

 **Souple:** Hormis la syntaxe, peu de vérifications et d'interdits ce qui peu poser des problèmes.

**Portable:** Permet d'utiliser le même code source sur d'autres types de machines simplement en le recompilant.

**Extensible:** Animé par des bibliothèques de fonctions qui enrichissent le langage.

- **1. Généralités sur le langage C**
- **1.3. Code source, objet et exécutable**
- $\Box$  Un programme écrit en langage C forme un texte qu'on nomme **programme ou code source**, qui peut être formé de plusieurs fichiers sources.
- Chaque fichier source est traduit par le compilateur pour obtenir un **fichier ou module objet** (formé d'instructions machine).
- D L'éditeur de liens réunit les différents modules objets et les fonctions de la bibliothèque standard afin de former un **programme exécutable**.

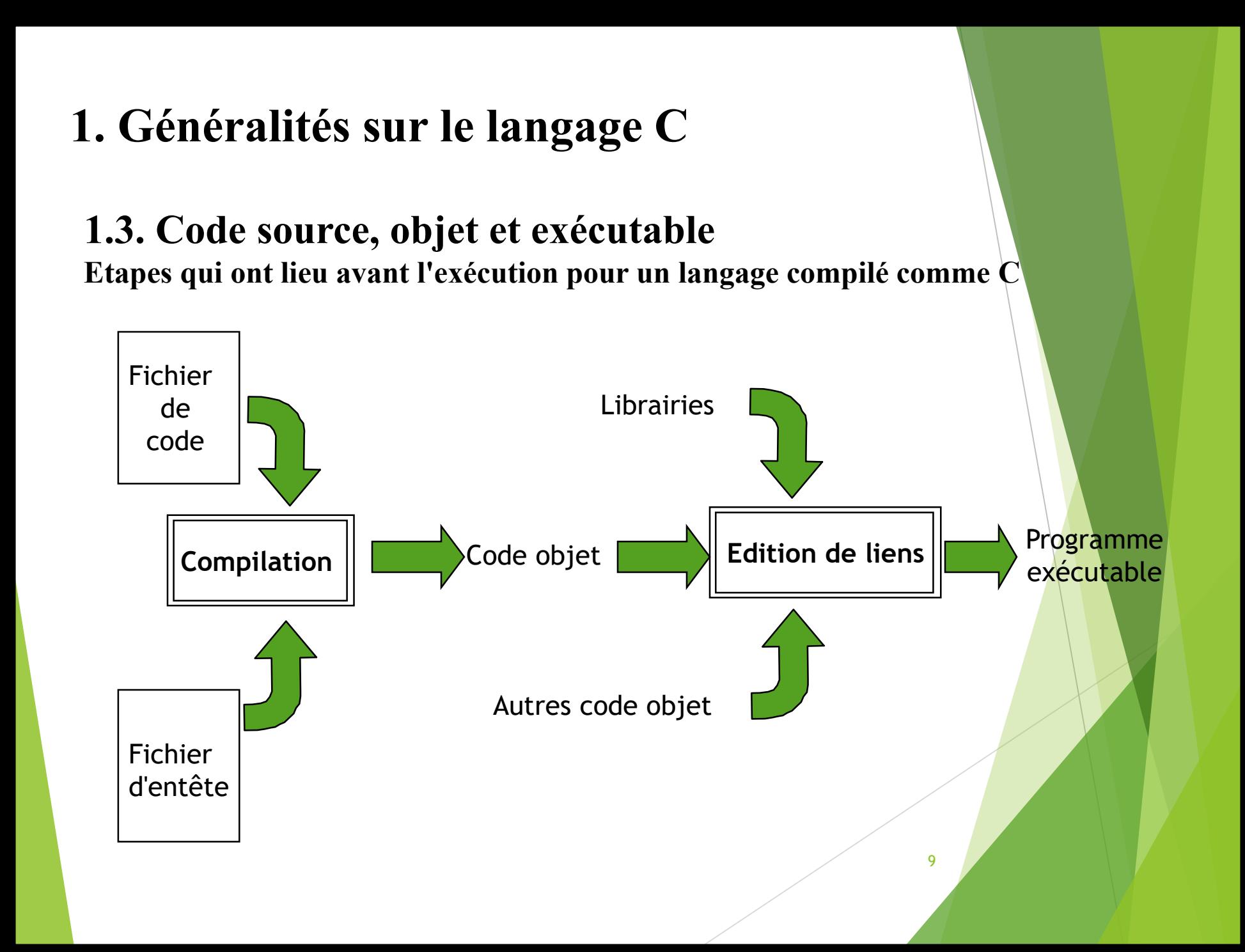

### **Indenter = lisibilité**

**Prenez l'habitude de respecter (au moins au début) les règles :** 

- **une accolade est seule sur sa ligne,**
- **- { est alignée sur le caractère de gauche de la ligne précédente,**
- **} est alignée avec l'accolade ouvrante correspondante,**

**- après { , on commence à écrire deux caractères plus à droite.**

10 **#include <Lib1.h> #include <Lib2.h> #define X 0; int fonc1(int x); float fonc2(char a); int main() { /\*main\*/ instruction; instruction; { instruction; { instruction; } } instruction;**

#### **1.4. Préprocesseur**

□ Le préprocesseur effectue un prétraitement du programme source avant qu'il soit compilé.

- Ce préprocesseur exécute des instructions particulières appelées **directives.**
- Ces directives sont identifiées par le caractère **#** en tête.

```
Inclusion de fichiers
```
**\*/**

**#include <nom-de-fichier> /\* répertoire standard** 

**#include "nom-de-fichier" /\* répertoire courant \*/**

La gestion des fichiers (**stdio.h**) /\* Entrees-sorties standard \*/ Les fonctions mathématiques (**math.h)** Taille des type entiers (**limits.h)** Limites des type réels (**float.h)** Traitement de chaînes de caractères (**string.h)** Le traitement de caractères (**ctype.h)** Utilitaires généraux (**stdlib.h)** Date et heure (**time.h)**

### **1.4. Compilateurs C**

De Pour pouvoir écrire des programmes en C, vous avez besoin d'un compilateur C sur votre machine.

 $\Box$  Il existe plusieurs compilateurs respectant le standard ANSI-C. Une

bonne liste est disponible sur :

cpp.developpez.com/telecharger/index/categorie/70/Compilateurs

Nous allons utiliser l'environnement de développement CodeBlocks,

ou Dev C++ avec le système d'exploitation Windows.

Pour compiler on utilise la commande **Compile** (compiler) de

l'éditeur des programmes sources utilisé. Et pour exécuter on

utilise la commande **Run** (exécuter).

**1.5. Composantes d'un programme C(1)**

Directives du préprocesseur

 $\checkmark$ Inclusion des fichiers d'en-tête (fichiers avec extension .h)

Définitions des constantes avec **#define**

 $\Box$  Déclaration des variables globales

 $\Box$  Définition des fonctions (En C, le programme principal et les sous programmes sont définis comme fonctions )

Les commentaires : texte ignoré par le compilateur, destiné à améliorer la compréhension du code  $/*....*/$ 

**1.5. Composantes d'un programme C(2)**

[ *directives au préprocesseur]* [ *déclarations de variables globales]* [ *fonctions secondaires]* main() *{ déclarations de variables locales instructions* 14

*}*

**1.5. Composantes d'un programme C(3)**

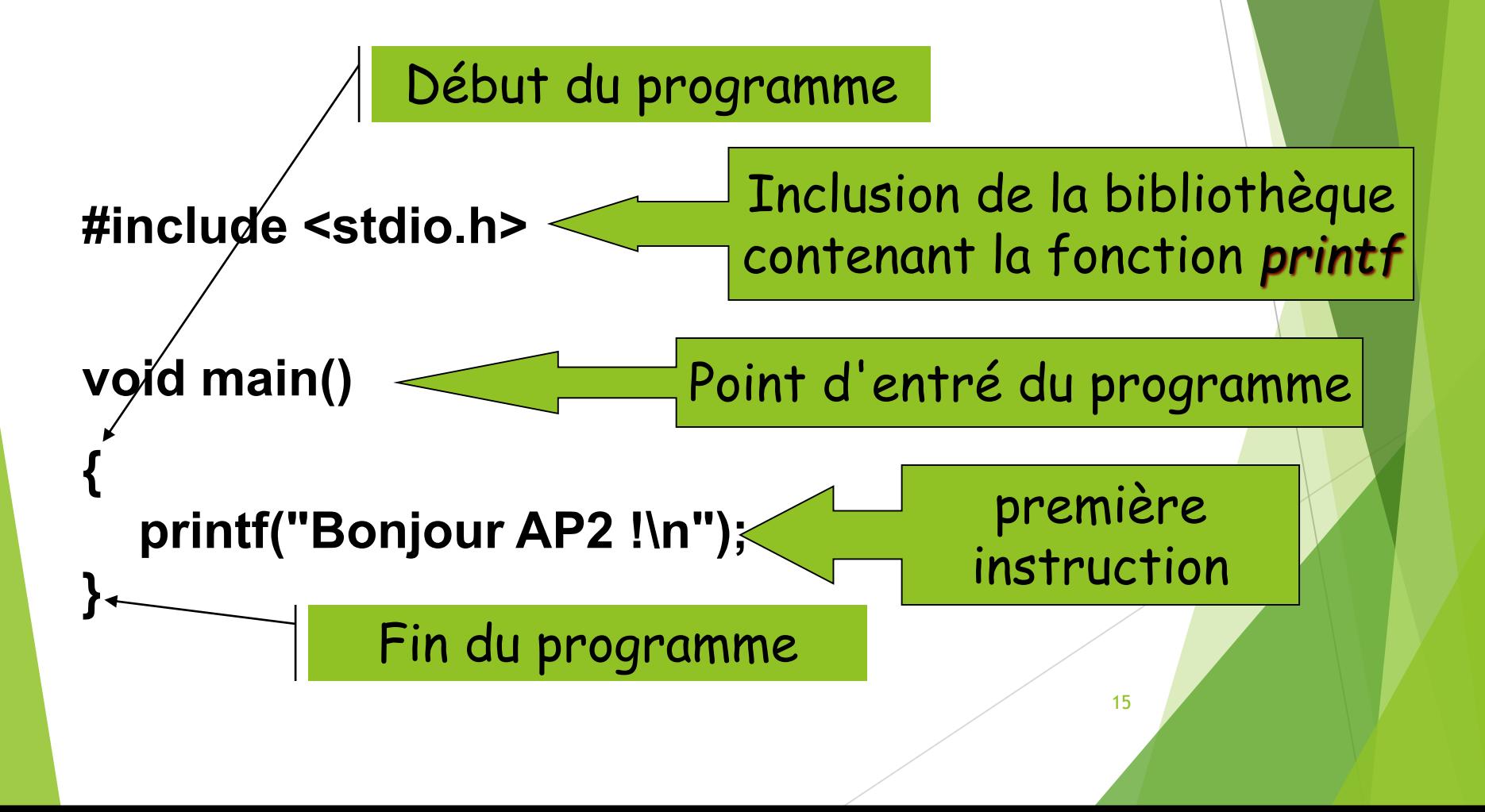

#### **1.5. Composantes d'un programme C(3)** *Exemple :*

*{ printf(* «  $1<sup>er</sup>$  *programme*  $C \n\backslash n$ ")

*#include<stdio.h>*

*void main()*

*}*

*/\*ceci est un commentaire\*/*

*#include<stdio.h> informe le compilateur d'inclure le fichier stdio.h qui* contient les fonctions d'entrées-sorties dont la fonction printf et scanf La fonction **main est la fonction principale des programmes en C:** Elle se trouve obligatoirement dans tous les programmes. L'exécution d'un programme entraîne automatiquement l'appel de la **S**fonction main.  $\Box$  L'appel de printf avec l'argument «  $1<sup>er</sup>$  programme C\n" permet d'afficher : 1<sup>er</sup> programme C et \n

**ordonne le passage à la ligne suivante** En C, *toute instruction simple est terminée par*

*un point-virgule ;*

**□ Un commentaire en C est compris entre // et la** fin de la ligne ou bien entre /\* et \*/

### Chapitre 2: Types de données en C

**2.1. Instructions élémentaires(Variables)**

- Une donnée est de nature **variable** ou **constante**.
- Une variable désigne un emplacement mémoire dont le contenu peut changer au cours d'un programme;
- Les variables servent à stocker les valeurs des données utilisées pendant l'exécution d'un programme.
- Les variables doivent être **déclarées avant d'être** utilisées, elles doivent être caractérisées par :

18

- Un nom (**Identificateur)**
- Un **type (entier, réel, …)**

**2.1. Instructions élémentaires(Variables: Identificateur)** Le choix d'un identificateur (nom d'une variable ou d'une fonction) est soumis à quelques règles :

Doit être constitué uniquement de lettres, de chiffres et du caractère souligné (Eviter les caractères de ponctuation et les espaces) **correct: VAR\_HT, VARHT incorrect: VAR-HT, VAR HT, VAR.HT**  $\Box$  Doit commencer par une lettre (y compris le caractère souligné) **correct : VAR1, \_VAR1 incorrect: 1VAR** Doit être différent des mots réservés du langage(L'ANSI C compte 32 mots clefs) : auto double int struct break else long switch case enum register typedefchar extern return union const float short unsigned continue for signed void default goto sizeof volatile do if static while **RQ: C distingue les minuscules, des majuscules(sensible à la casse). A # a**

**2.2.Types de variables.**

 Le type d'une variable détermine l'ensemble des valeurs qu'elle peut prendre et le nombre d'octets à lui réserver en mémoire.

 En langage C, il n'y a que deux types de base **les entiers** et **les réels** avec différentes variantes pour chaque type.

### **2.2.Types de variables(Types Entier)**

Le langage C distingue plusieurs types d'entiers:

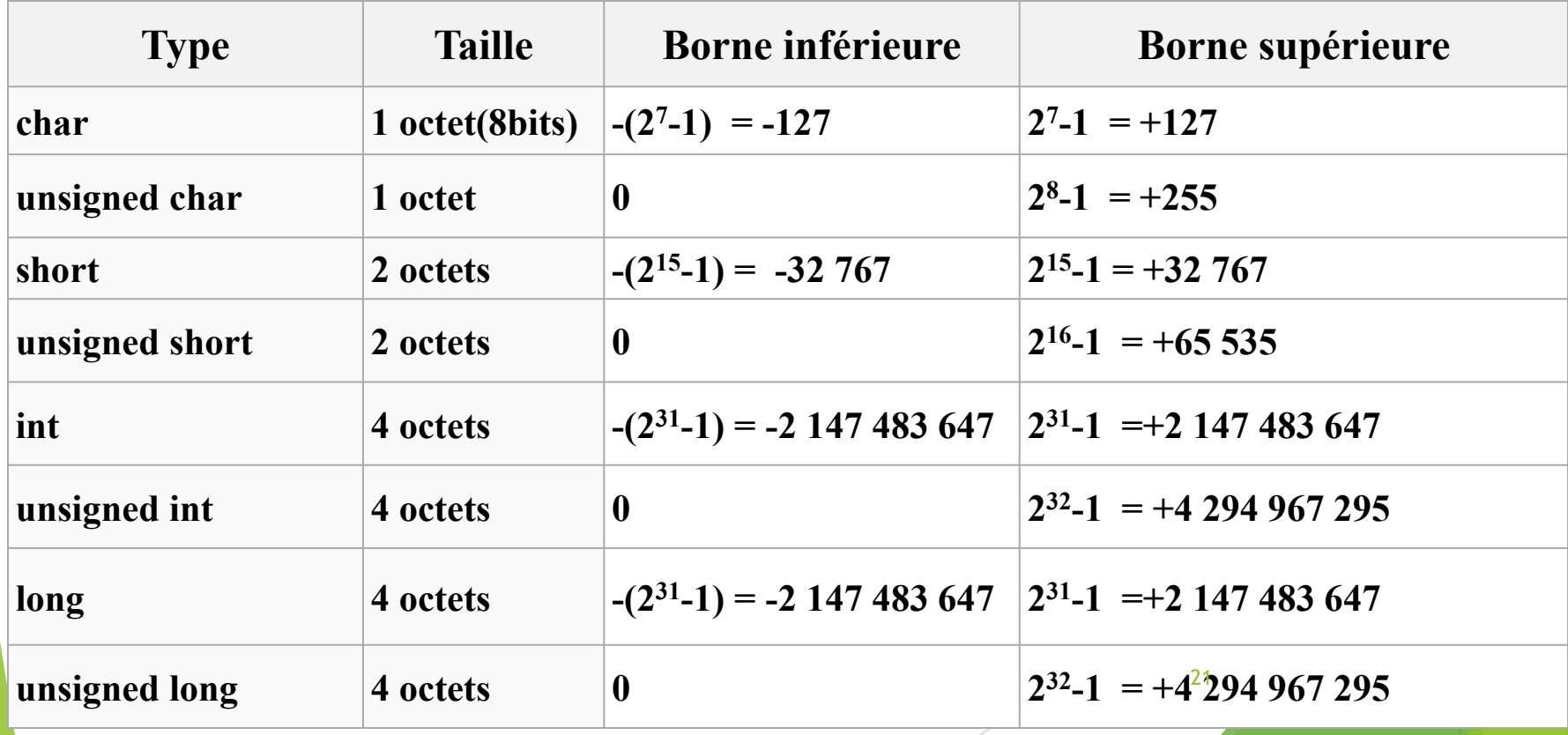

**RQ:** le type **char** est un cas particulier du type entier

**2.2.Types de variables(Types Réel).**

□ 3 variantes de réels :

**float :** réel simple précision codé sur 4 octets de

**-3.4\*10<sup>38</sup> à 3.4\*10<sup>38</sup>**

**√ double :** réel double précision codé sur 8 octets de

**-1.7\*10<sup>308</sup> à 1.7\*10<sup>308</sup>**

**long double :** réel très grande précision codé sur 10

octets de **-3.4\*10<sup>4932</sup> à 3.4\*10<sup>4932</sup>**

### **2.3. Déclaration des variables.**

 Les déclarations introduisent les variables qui seront utilisées, fixent leur type et parfois aussi leur valeur de départ (initialisation)  $\Box$  Syntaxe de déclaration en C

23

**<Type> <NomVar1>,<NomVar2>,...,<NomVarN> ;**

□ Exemple:

**int i, j, k; short compteur; char c=**'**A**' **; float x, y ; double z=1.5; // déclaration et initialisation float r=65.2, b= 5.6;**

#### **2.4. Déclaration des constantes**

 Une constante conserve sa valeur pendant toute l'exécution d'un programme

 En C, on associe une valeur à une constante en utilisant : la directive **#***define : #define nom\_constante valeur* Ici la constante ne possède pas de type. exemple: *#define Pi 3.141592*  $\checkmark$  le mot clé *const* : <br>**const** *type nom = expression* ; Dans cette instruction la constante est typée exemple : *const float*  $P_i = 3.141592$  ;

#### **2.4. Déclaration des constantes**

Dans un programme C, on peut manipuler 3 types de constantes : 1)constantes entières, 2)constantes réelles, 3)constantes caractères et chaînes de

caractères

#### **2.4.1. Les constantes entières**

- Sous forme décimale : 100, 255.
- Sous forme octale, en faisant précéder le nombre par le caractère 0 (zéro) : 0144, 0377.
- $\Box$  sous forme hexadécimale, en faisant précéder le nombre par  $0x$  ou  $0x$ : 0x64, 0Xff

#### **2.4. Déclaration des constantes**

#### **2.4.1. Les constantes entières**

 $\Box$ Le type attributs à une constante est automatique (C choisit la solution la plus économique) On peut forcer l'ordinateur à attribuer un type de notre choix à la constante en utilisant les suffixes suivants: **Suffixe Type Exemple**

#### **2.4.2. Les constantes réelles**

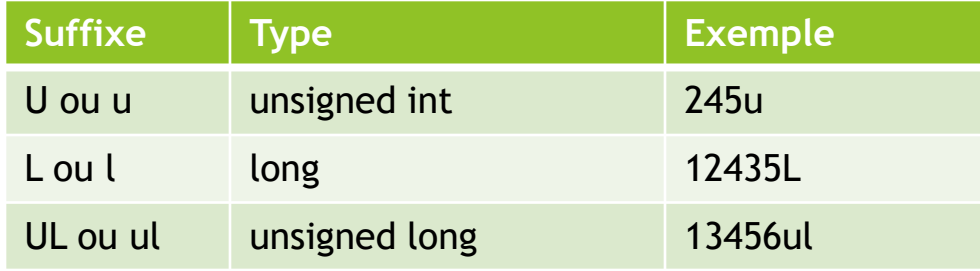

- La notation décimale doit comporter obligatoirement un point (correspondant à notre virgule). 10.63 -0.27 -.38 7. .29
	- La notation exponentielle utilise la lettre e (ou E) pour introduire un exposant entier (puissance de 10), avec ou sans signe.

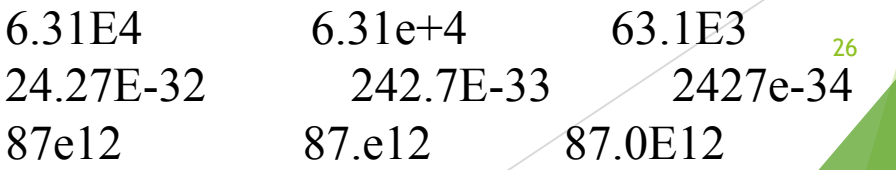

### **2.4. Déclaration des constantes**

#### **2.4.2. Les constantes réelles**

**RQ:** Par défaut les constantes réelles sont de type double  $\Box$  Le suffixe f ou F pour forcer l'utilisation de float

Le suffixe l ou L pour forcer l'utilisation de long double

#### **2.4.3. Les constantes caractères**

Sont toujours indiqués entre apostrophes '; Exemple : 'a'; 'b'; 'A'; ' $\frac{1}{2}$ '; ','; Le **caractère** 'b' a pour valeur 98 (son code ASCII). Le **caractère** 257 a pour valeur 1 (ce nombre s'écrit sur 9 bits, le bit de poids fort *est perdu*). L'expression : 'a' + '?' vaut 160 (code ASCII de 'a' = 97 et celui de '?' = 63)

 $\Box$  char c; c = 'A'; est équivalent à int i; i = 50; est équivalent à int i = 50; char  $c = 'A';$ 

#### **2.4. Déclaration des constantes**

#### **2.4.3. Les constantes caractères**

Certains caractères non imprimables possèdent une représentation conventionnelle

utilisant le caractère «  $\vee$  », nommé « antislash » (en anglais« back-slash »),

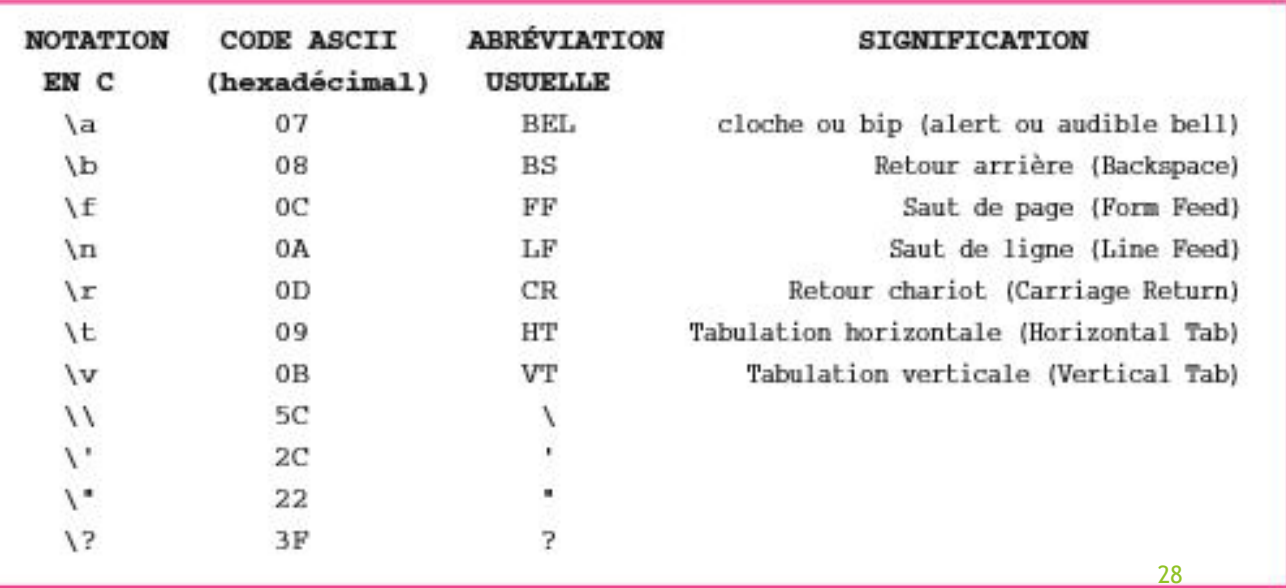

Réf: Claude Delannoy

# **Table de code ASCII**

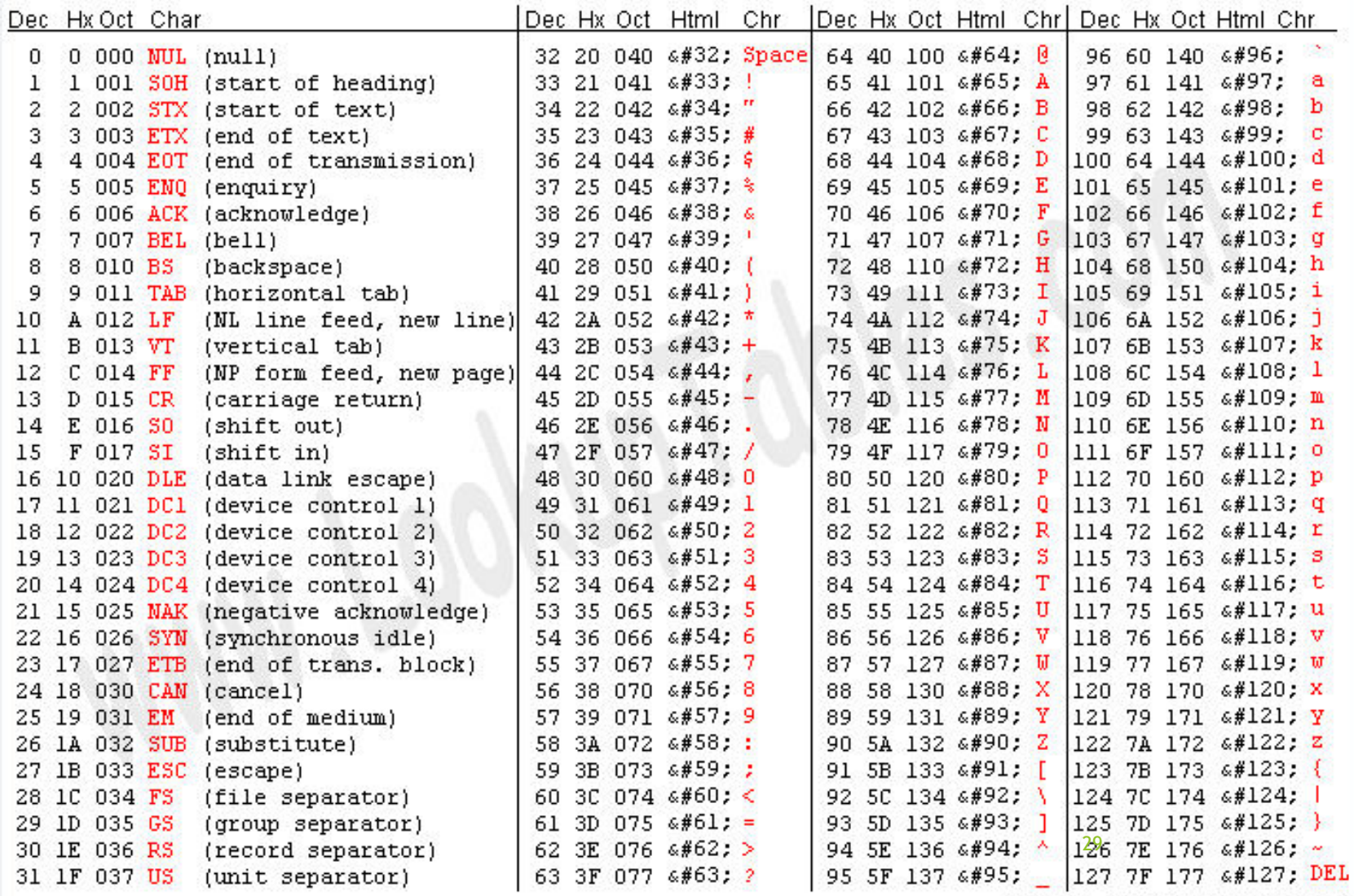

Source: www.LookupTables.com